# **Wikiprint Book**

**Title: 1. The IPSLCM6 configuration**

**Subject: Igcmg\_doc - Doc/Config/IPSLCM6\_rc0**

**Version: 56**

**Date: 05/23/24 09:14:16**

# **Table of Content**

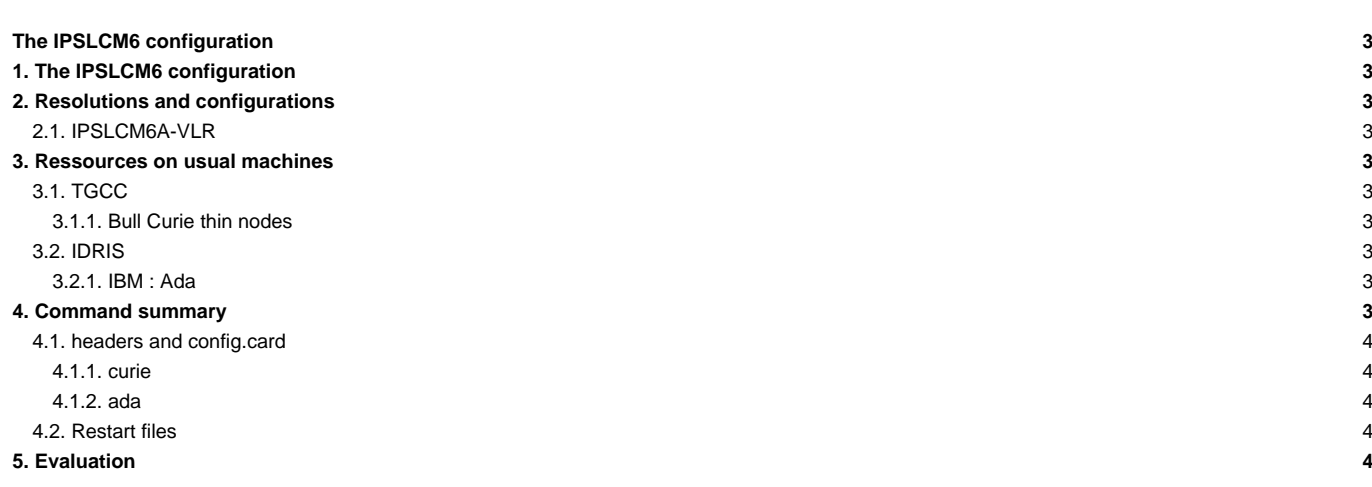

## **The IPSLCM6 configuration**

Person in charge: Arnaud Caubel

# **1. The IPSLCM6 configuration**

IPSLCM6 is **the configuration of the coupled IPSL model** under development for the CMIP6 simulations including atmosphere, land, ocean, sea ice and carbon cycle. This configuration includes :

- the model components:
	- LMDZ, the atmospheric model ;
	- NEMO, the ocean model including sea ice (LIM2) and marine biogeochemistry (PISCES) ;
	- ORCHIDEE, the land model ;
	- the OASIS-MCT coupler ;
- the tools :
	- XIOS, the I/O server ;
	- scripts to run the model and to perform post processing and the ksh functions library libIGCM

As a reminder, here are the versions of the components and tools.

vi modipsl/util/mod.def

# **2. Resolutions and configurations**

One configurations is available :

• ORCA2xLMD9695-L39

#### **2.1. IPSLCM6A-VLR**

By default the coupled version is IPSLCM6A-VLR.

## **3. Ressources on usual machines**

## **3.1. TGCC**

#### **3.1.1. Bull Curie thin nodes**

The basic configuration uses 128 computing cores or 8 nodes: 1 for XIOS, 19 for NEMO, and 27 MPI and 4 OpenMP for LMDZ.

## **3.2. IDRIS**

### **3.2.1. IBM : Ada**

The basic configuration uses 56 computing cores or 2 nodes: 1 for XIOS, 7 for NEMO, and 24 MPI and 2 OpenMP for LMDZ.

# **4. Command summary**

Here are the commands you need to know if you want to retrieve and compile the IPSLCM5\_v5 model and if you want to setup and run an EXP00/pdControl experiment:

```
mkdir MONREPERTOIRE ; cd MONREPERTOIRE
svn_ano # svn co http://forge.ipsl.jussieu.fr/igcmg/svn/modipsl/trunk modipsl
cd modipsl/util
./model IPSLCM6_rc0
```
cd ../config/IPSLCM6 gmake # by default ORCA2xLMD9695-L39 cp EXPERIMENTS/IPSLCM5/EXP00/config.card . vi config.card # modify JobName (at least) : MYJOBNAME, restarts ../../util/ins\_job # Check and complete job's header cd MYJOBNAME vi Job\_MYJOBNAME # modify PeriodNb, adjust the time, headers ... llsubmit Job\_MYJOBNAME # IDRIS ccc\_msub Job\_MYJOBNAME # TGCC

## **4.1. headers and config.card**

#### **4.1.1. curie**

```
#MSUB -n 128 # reservation des coeurs pour le job (ce doit etre egal a l'ensemble de process/threads : par exemple 27x4 +
#MSUB -x # Specifier que le noeud doit être dédié
#MSUB -E '--cpu_bind=none'
```
#### **4.1.2. ada**

```
# Nombre de processus MPI demandes (ici 24 + 7 + 1 = 32)
# @ total_tasks = 32
# Nombre de coeurs réellement utilisés (ici 24 x 2 + 7 + 1 = 56)
# @ environment = "BATCH_NUM_PROC_TOT=56"
# Nombre de taches OpenMP/pthreads par processus MPI
# @ parallel_threads = 2
```
config.card on ada

```
#========================================================================
#D-- Executable -
[Executable]
#D- For each component, Real name of executable, Name of executable for oasis
ATM= (gcm.e, lmdz.x, 24MPI, 2OMP)
{\tt SRF=}~~(\text{""},\text{""})\texttt{SBG}=\begin{array}{ccccc} \texttt{""} & \texttt{""} & \texttt{""} & \texttt{)} \end{array}OCE= (opa, opa.xx , 7MPI)
\texttt{ICE=} \quad (\texttt{""} \quad, \texttt{""} \quad)MBG= ("" ,"" )
CPL= ("", "" )
IOS= (xios_server.exe, xios.x, 1MPI)
```
### **4.2. Restart files**

IPSLCM6 configuration could restart from any IPSLCM5A restart file.

## **5. Evaluation**

Remember to evaluate the files produced by this simulation.